# **CS 33**

## **Virtual Memory (2)**

**CS33 Intro to Computer Systems XXVIII–1** Copyright © 2023 Thomas W. Doeppner. All rights reserved.

## **OS Role in Virtual Memory**

- **Memory is like a cache**
	- **quick access if what's wanted is mapped via page table**
	- **slow if not — OS assistance required**
- **OS**
	- **make sure what's needed is mapped in**
	- **make sure what's no longer needed is not mapped in**

#### **Mechanism**

- **Program references memory**
	- **if reference is mapped, access is quick**
		- » **even quicker if translation in TLB and referent in onchip cache**
	- **if not, page-translation fault occurs and OS is invoked**
		- » **determines desired page**
		- » **maps it in, if legal reference**

#### **The "Pageout Daemon"**

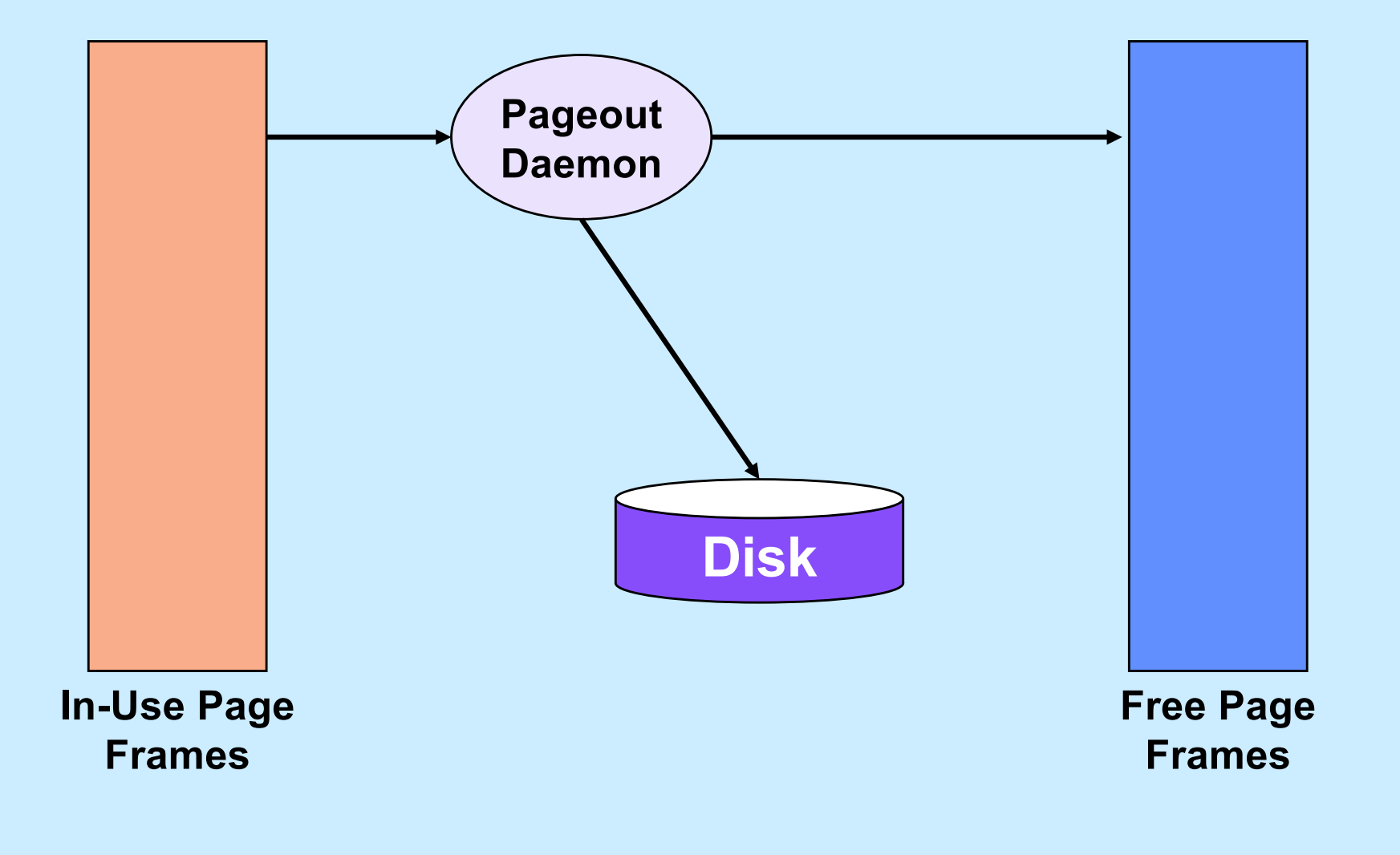

**CS33 Intro to Computer Systems XXVIII–4** Copyright © 2023 Thomas W. Doeppner. All rights reserved.

## **Managing Page Frames**

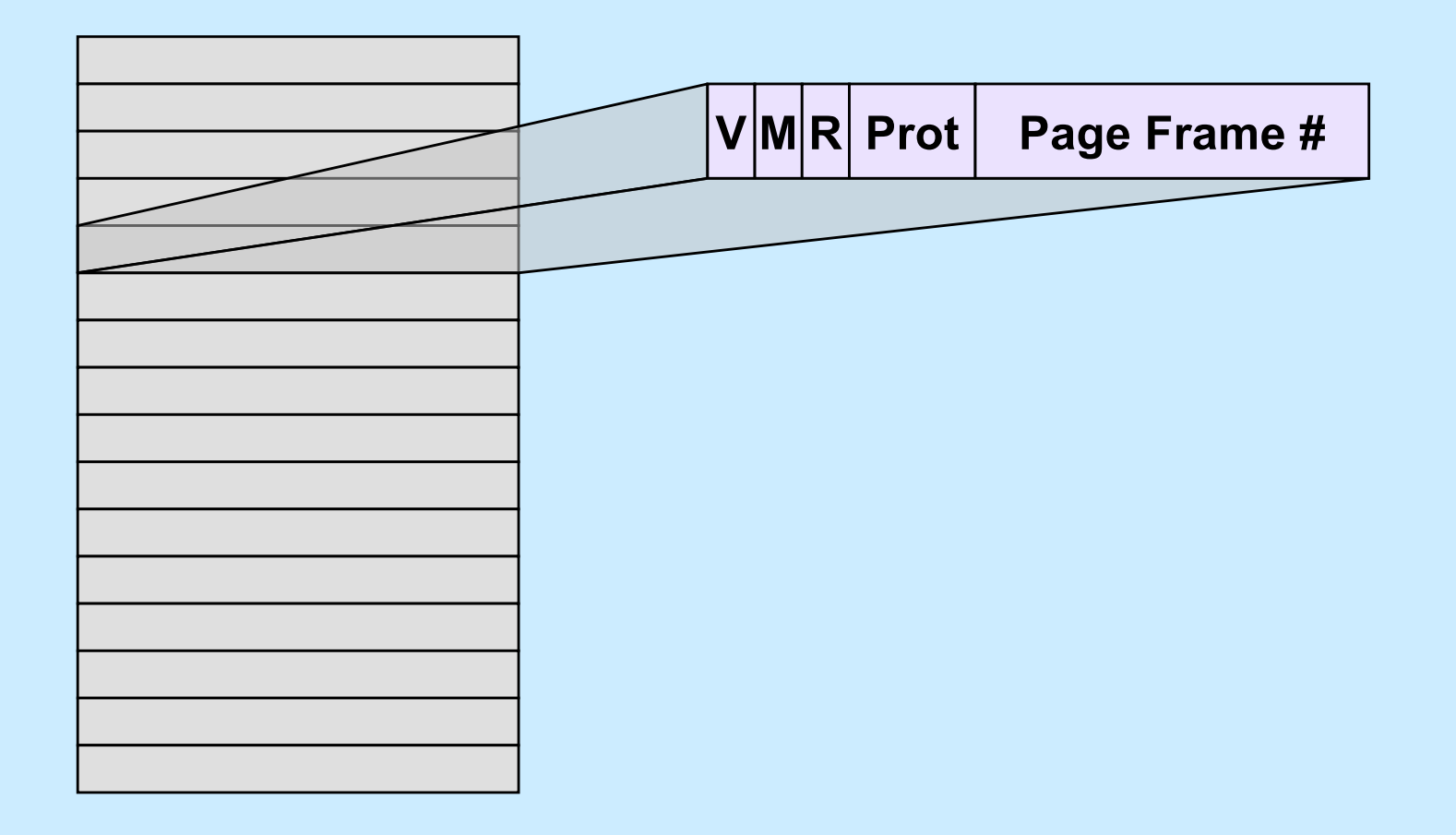

**CS33 Intro to Computer Systems XXVIII–5** Copyright © 2023 Thomas W. Doeppner. All rights reserved.

## **Clock Algorithm**

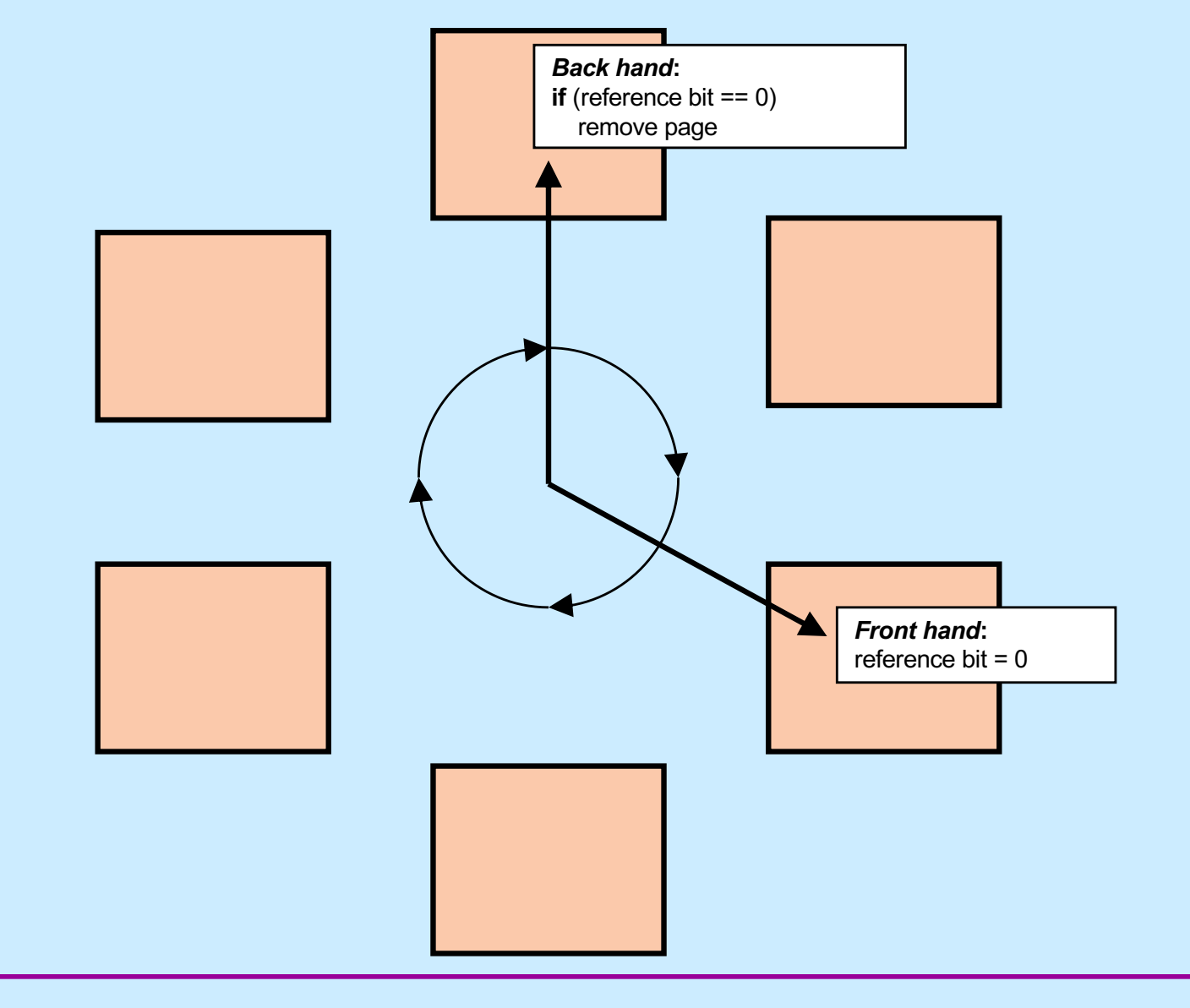

**CS33 Intro to Computer Systems XXVIII–6** Copyright © 2023 Thomas W. Doeppner. All rights reserved.

## **Why is virtual memory used?**

**CS33 Intro to Computer Systems XXVIII–7** Copyright © 2023 Thomas W. Doeppner. All rights reserved.

#### **More VM than RM**

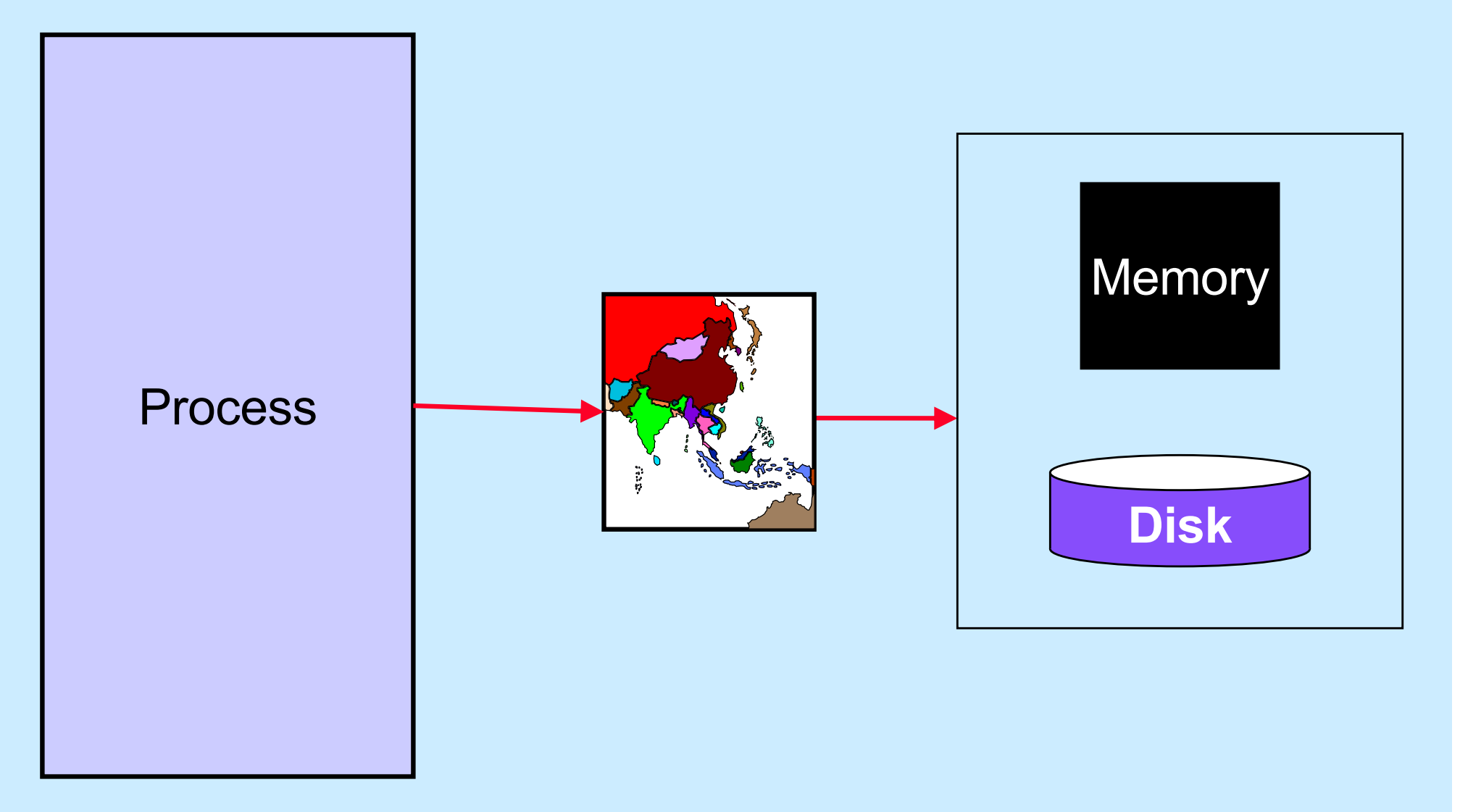

**CS33 Intro to Computer Systems XXVIII–8** Copyright © 2023 Thomas W. Doeppner. All rights reserved.

## **Isolation**

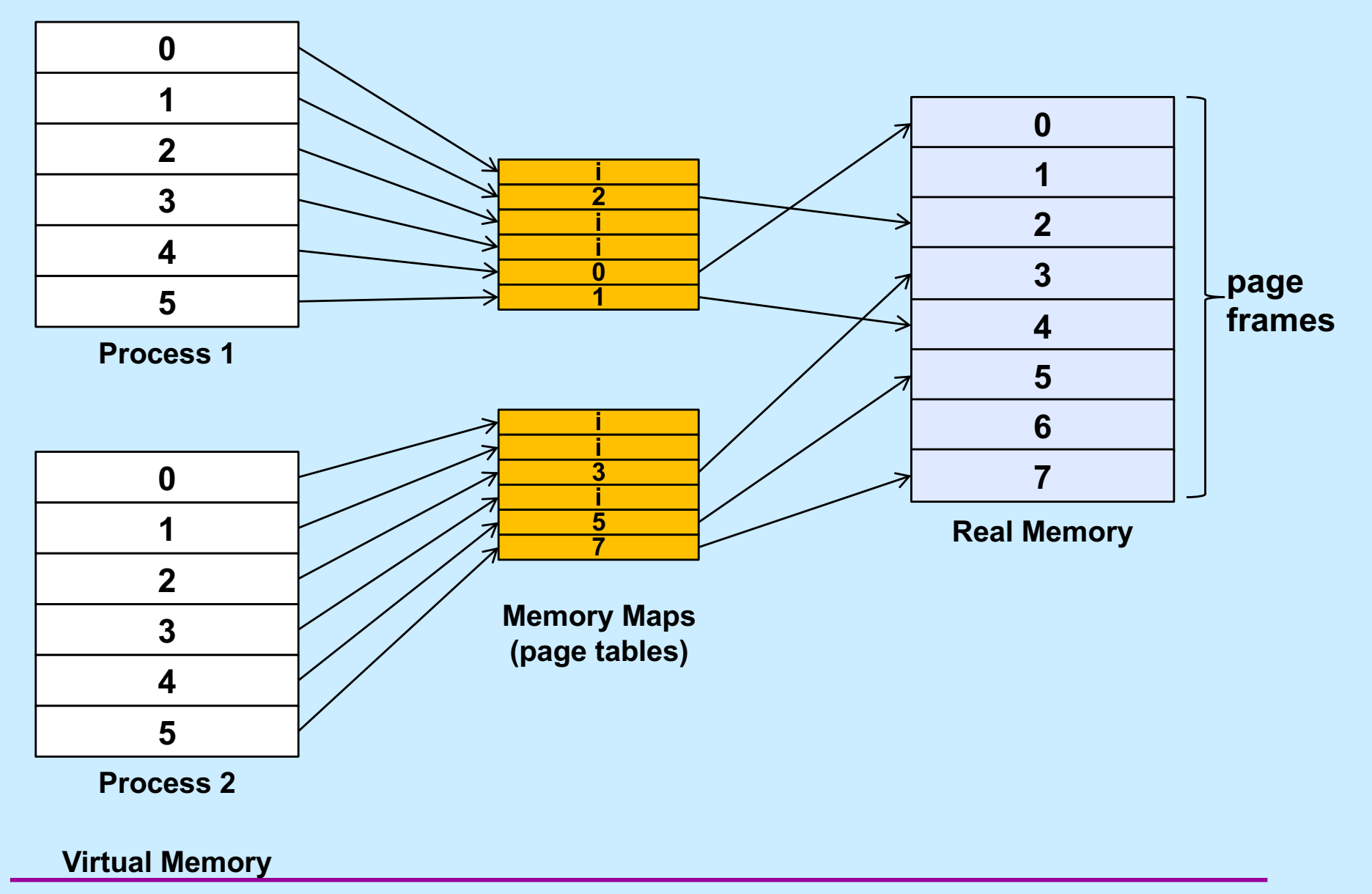

**CS33 Intro to Computer Systems XXVIII–9** Copyright © 2023 Thomas W. Doeppner. All rights reserved.

# **Sharing**

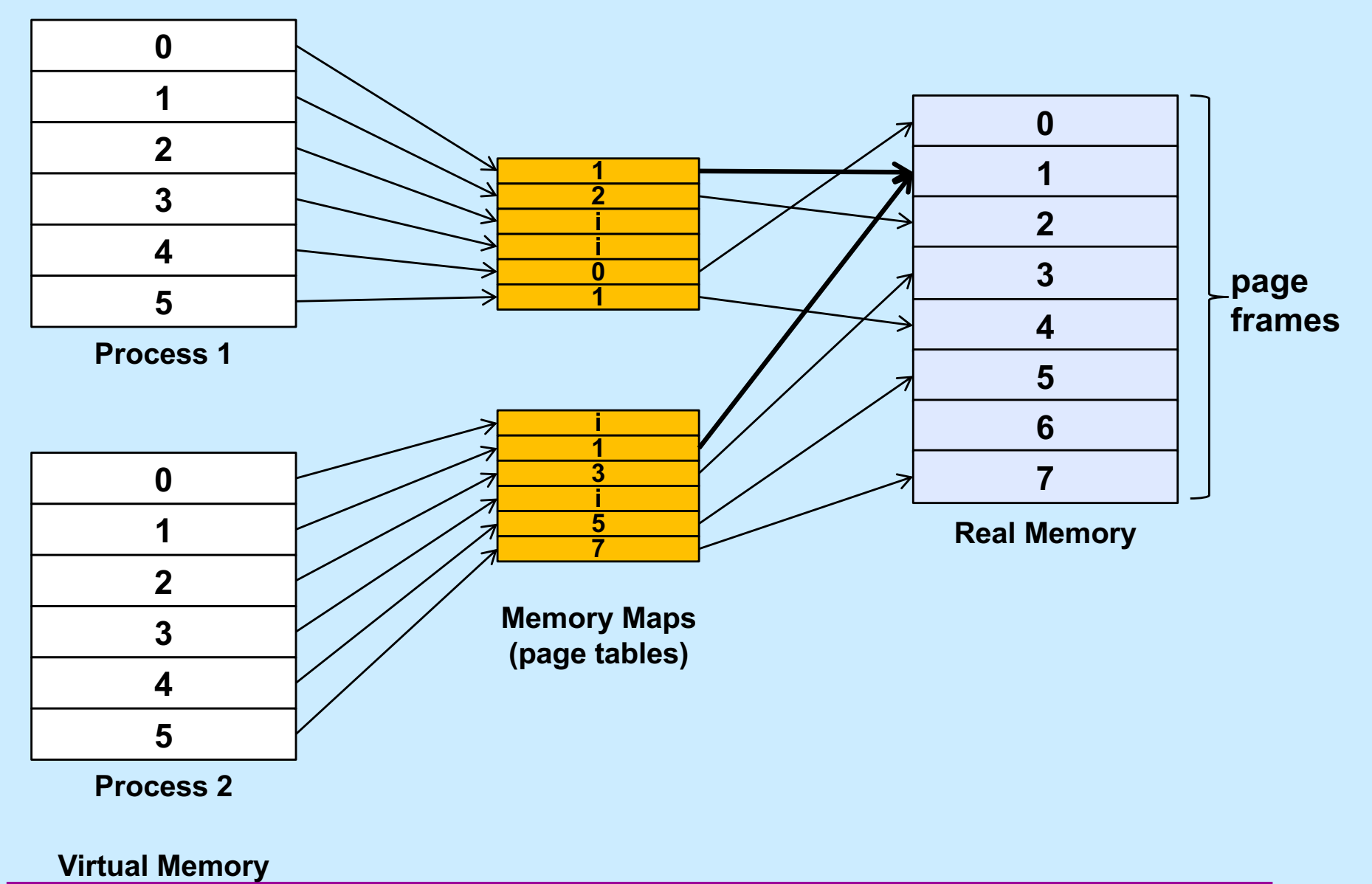

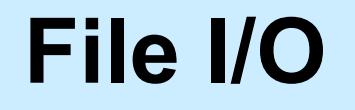

**Buffer**

**User Process**

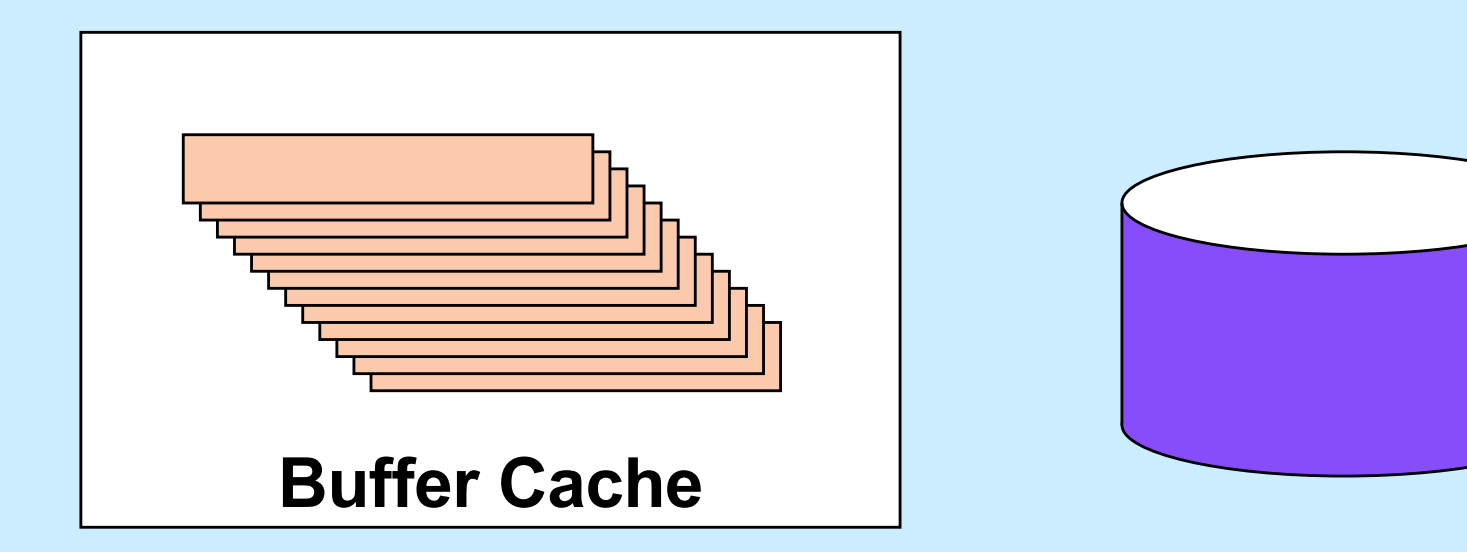

#### **Multi-Buffered I/O**

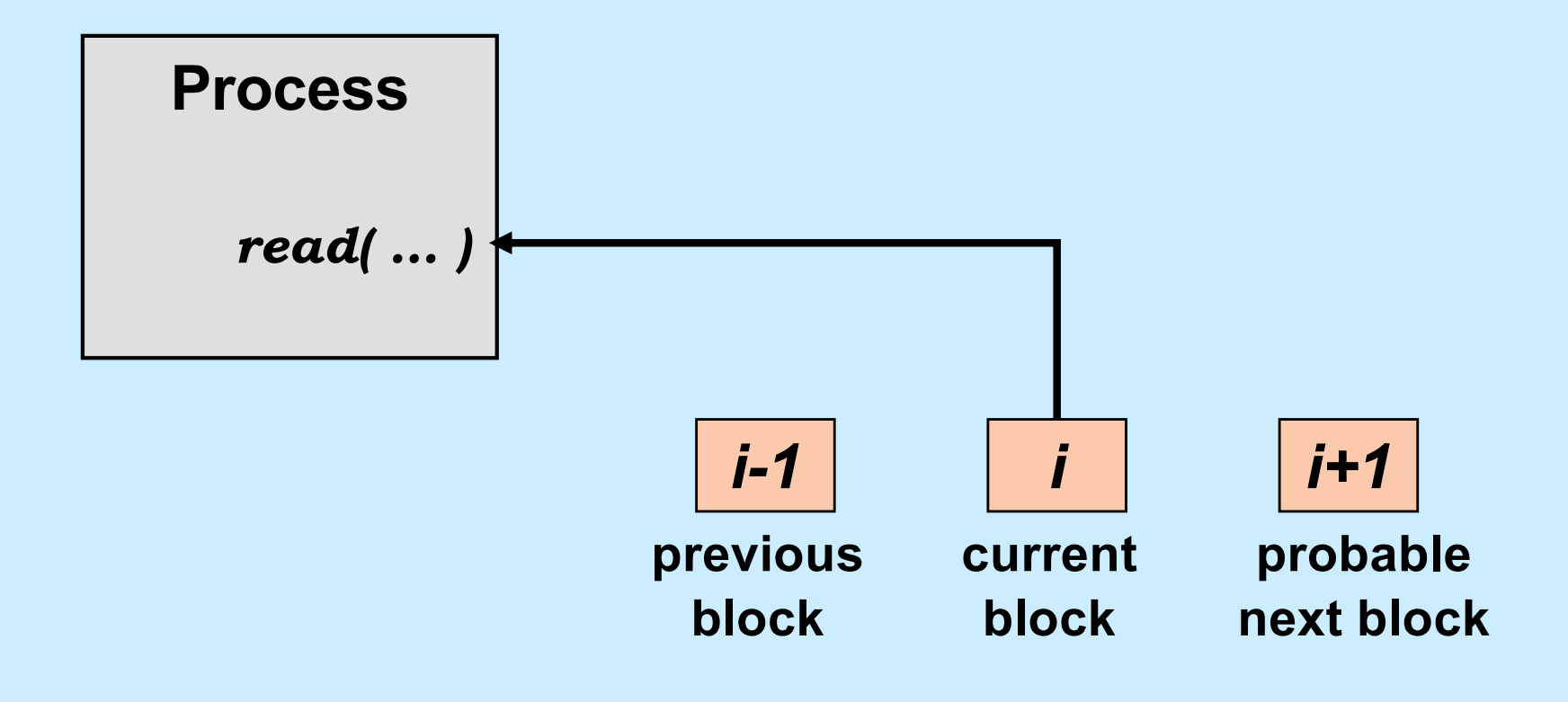

**CS33 Intro to Computer Systems XXVIII–12** Copyright © 2023 Thomas W. Doeppner. All rights reserved.

## **Traditional I/O**

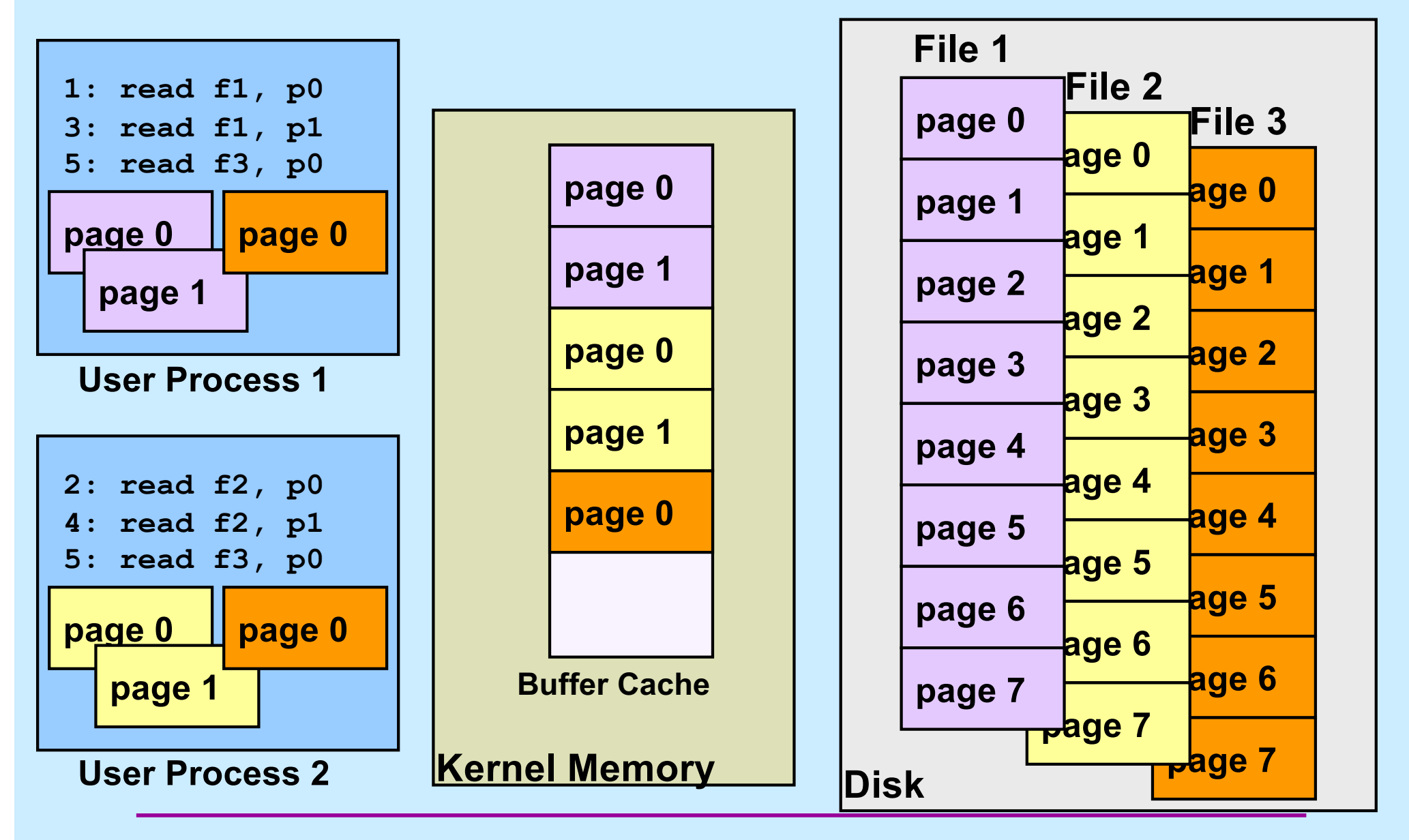

**CS33 Intro to Computer Systems XXVIII–13** Copyright © 2023 Thomas W. Doeppner. All rights reserved.

## **Mapped File I/O**

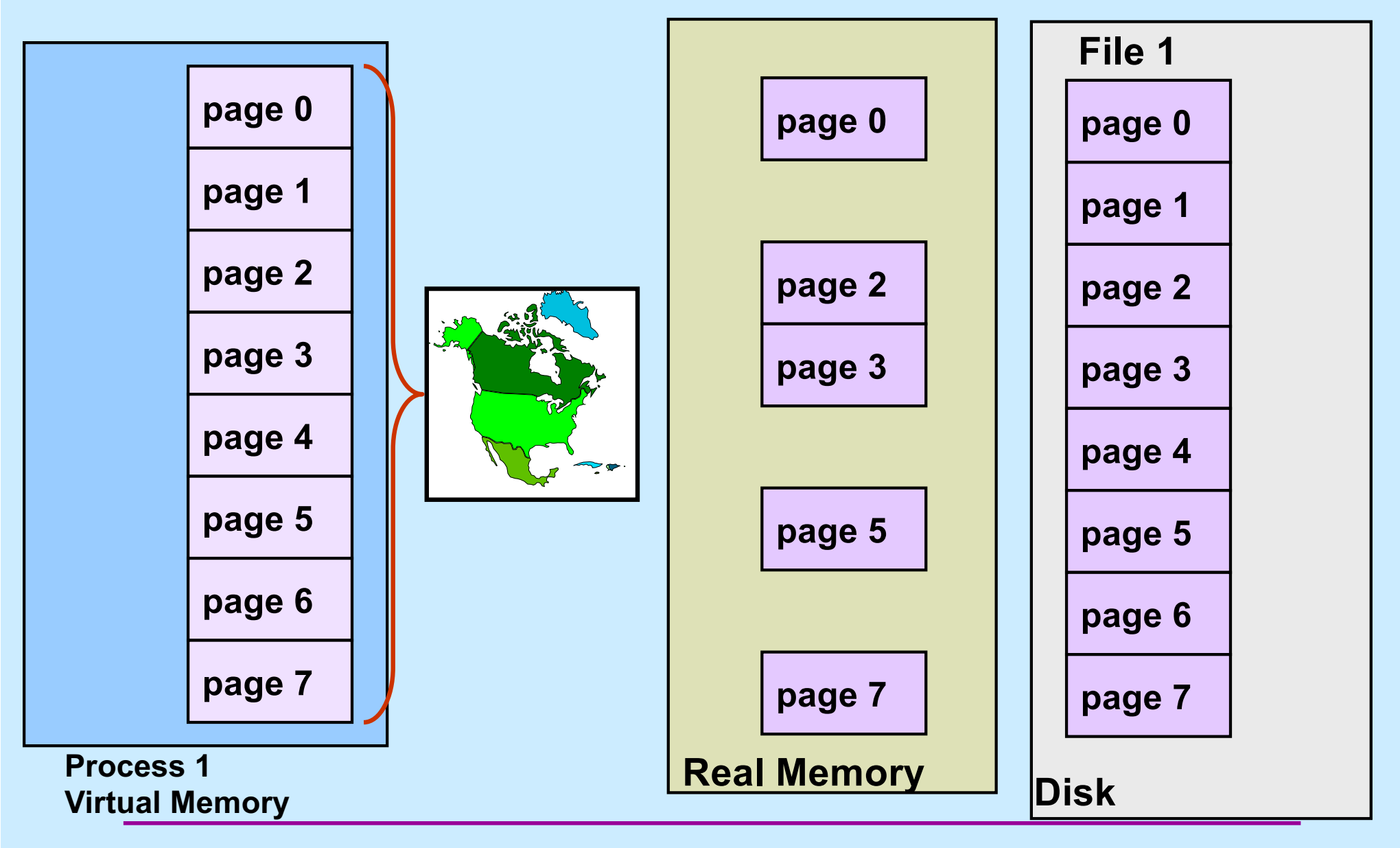

**CS33 Intro to Computer Systems XXVIII–14** Copyright © 2023 Thomas W. Doeppner. All rights reserved.

#### **Multi-Process Mapped File I/O**

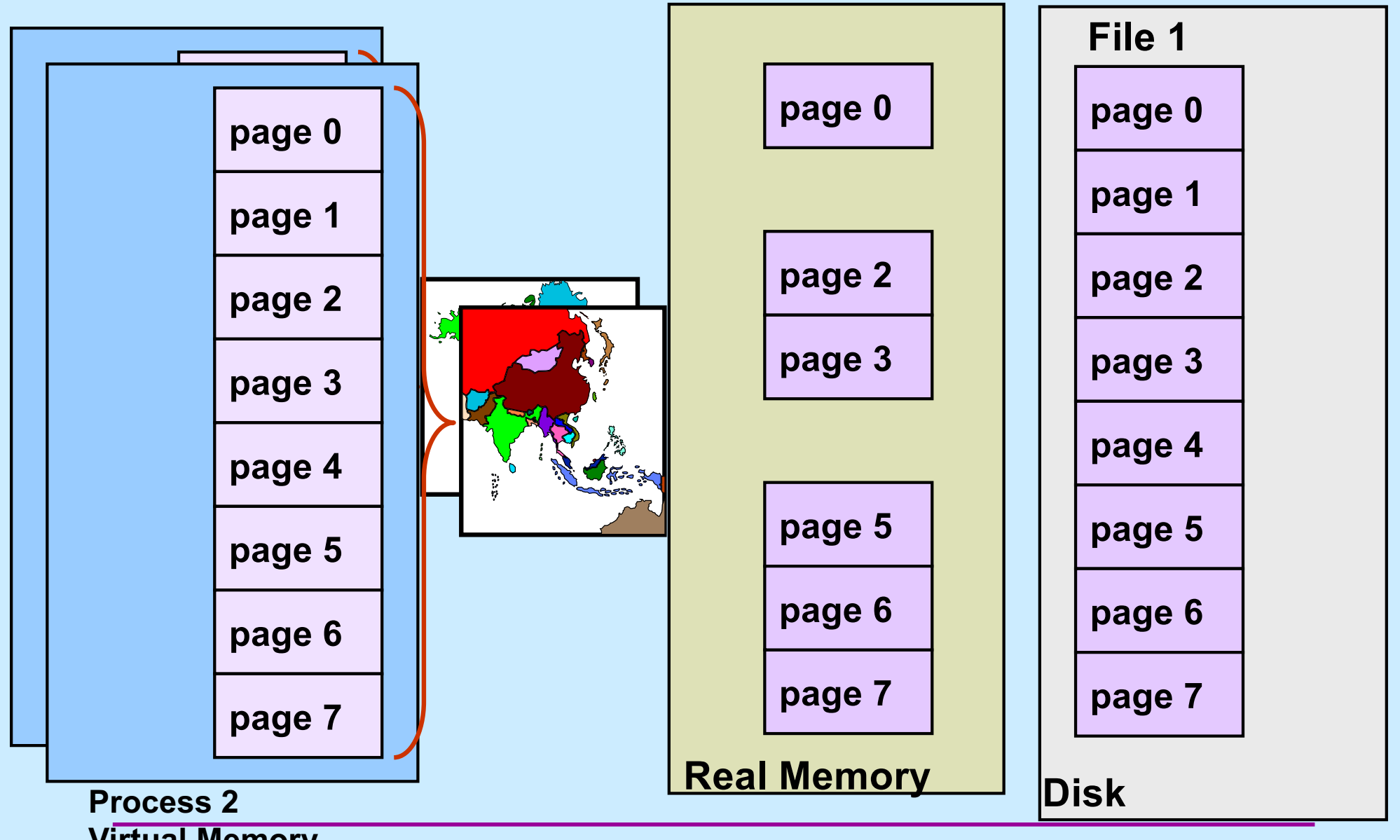

**Virtual Memory<br>CS33 Intro to Computer Systems** 

**XXVIII–15** Copyright © 2023 Thomas W. Doeppner. All rights reserved.

#### **Mapped Files**

#### • **Traditional File I/O**

```
char buf[BigEnough];
fd = open(file, O_RDWR);for (i=0; i<n recs; i++) {
   read(fd, buf, sizeof(buf));
   use(buf);
}
```
• **Mapped File I/O**

```
record_t *MappedFile;
fd = open(file, O_RDWR);MappedFile = mmap(\ldots, fd, \ldots);
for (i=0; i<n recs; i++)
   use(MappedFile[i]);
```
#### **Mmap System Call**

```
void *mmap(
   void *addr,
     // where to map file (0 if don't care)
   size_t len,
     // how much to map
   int prot,
     // memory protection (read, write, exec.)
   int flags,
     // shared vs. private, plus more
   int fd,
     // which file
   off_t off
     // starting from where
   );
```
## **The** *mmap* **System Call**

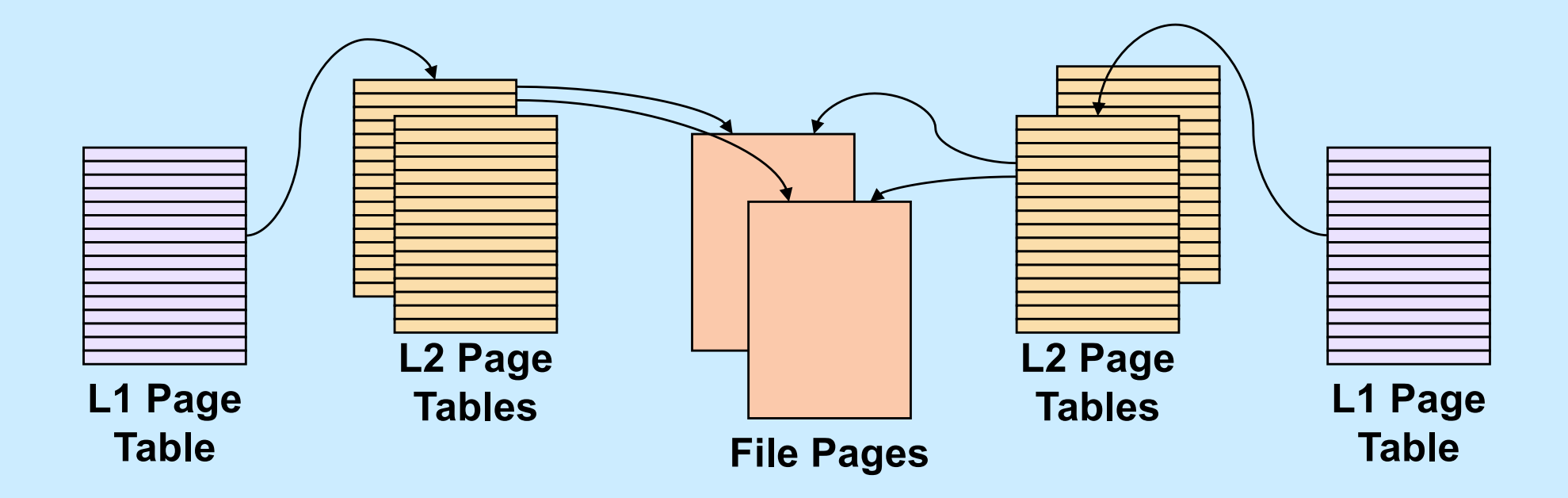

**CS33 Intro to Computer Systems XXVIII–18** Copyright © 2023 Thomas W. Doeppner. All rights reserved.

#### **Share-Mapped Files**

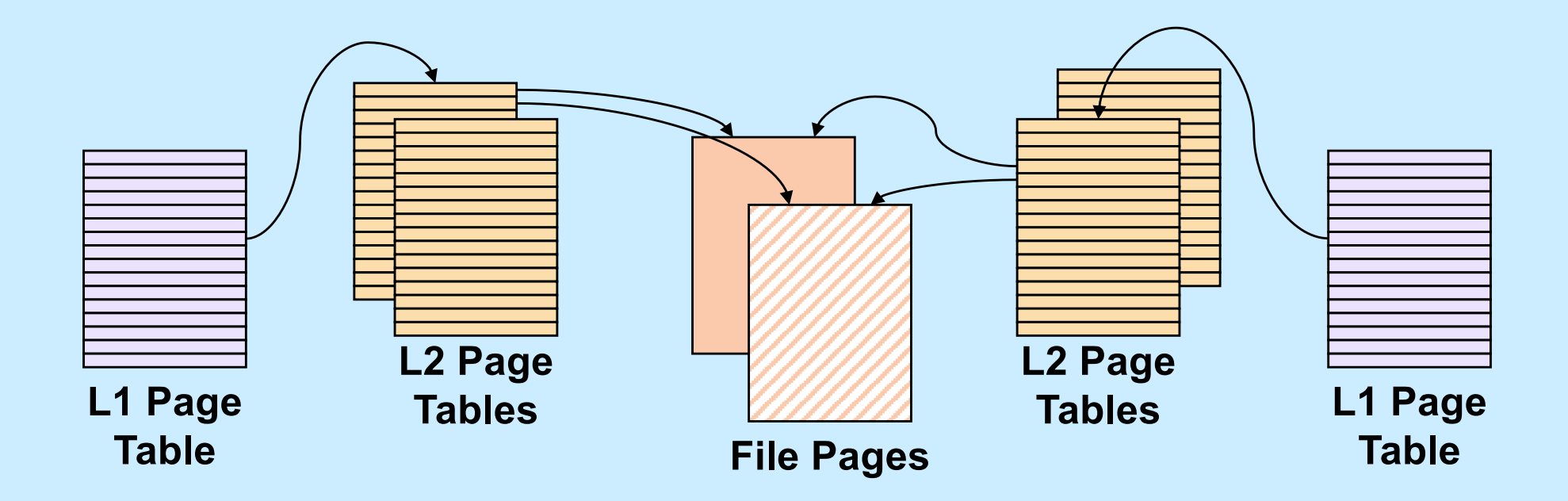

Data =  $17$ ;

**CS33 Intro to Computer Systems XXVIII–19** Copyright © 2023 Thomas W. Doeppner. All rights reserved.

#### **Private-Mapped Files**

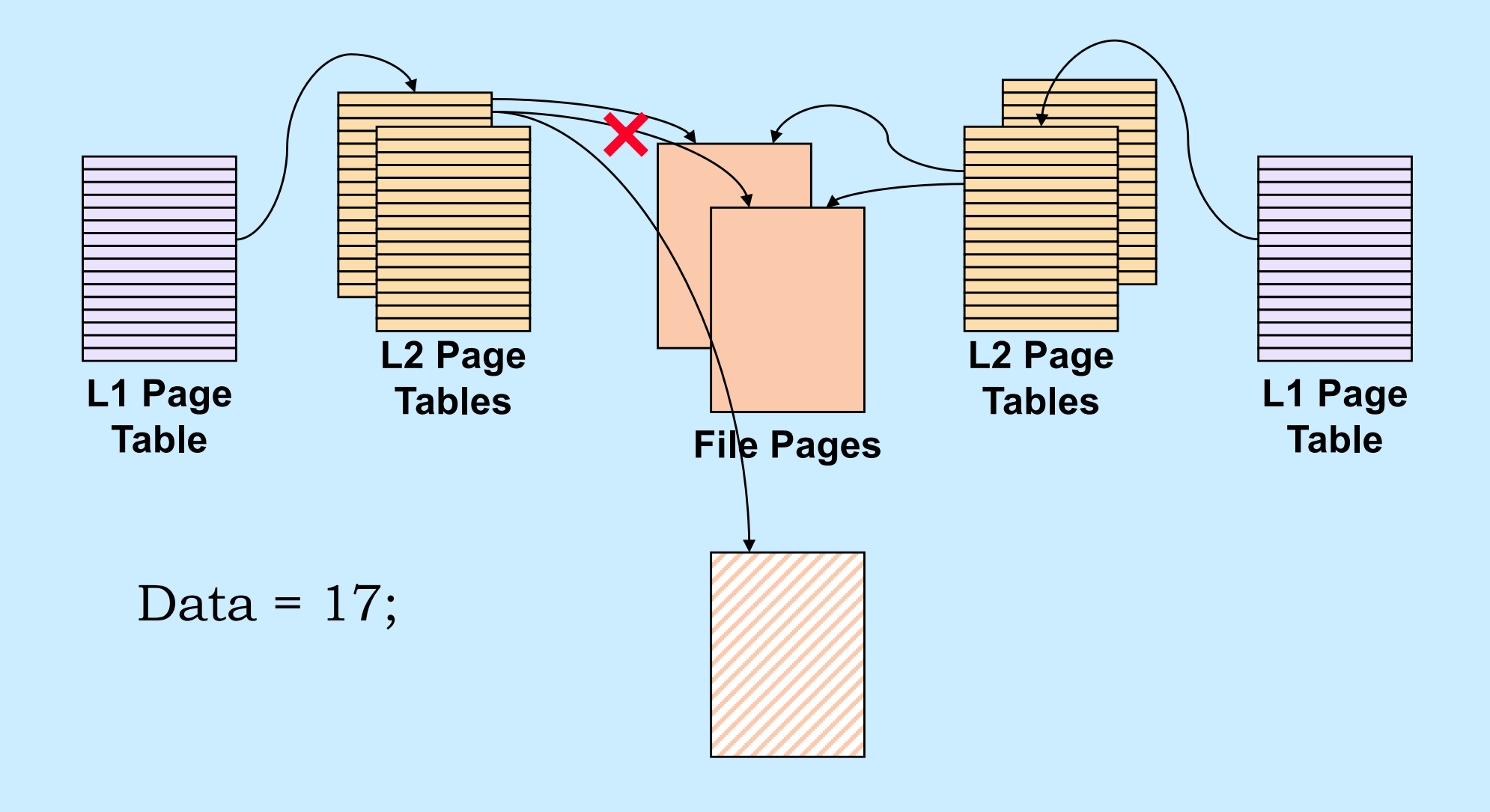

**CS33 Intro to Computer Systems XXVIII–20** Copyright © 2023 Thomas W. Doeppner. All rights reserved.

## **Example**

```
int main( ) {
  int fd;
  dataObject_t *dataObjectp;
  fd = open("file", O RDWR);if ((int)(dataObjectp = (dataObject_t *)mmap(0,
      sizeof(dataObject t),
      PROT READ|PROT WRITE, MAP SHARED, fd, 0)) == -1) {
     perror("mmap");
    ext(1);
  }
```

```
 // dataObjectp points to region of (virtual) memory
 // containing the contents of the file
```
...

## **fork and mmap**

**int** main() { **int** x=1;

```
if (fork() == 0) {
   // in child
  x = 2;ext(0); } 
 // in parent
 while (x==1) {
   // will loop forever
 }
 return 0;
```

```
int main() {
   int fd = open( ... );
  int *xp = (int *)mmap(...,MAP SHARED, fd, ...);
 xp[0] = 1;if (fork() == 0) {
     // in child
    xp[0] = 2; exit(0);
   } 
  // in parent
  while (xp[0]==1) {
     // will terminate
   }
   return 0;
}
```
}

**CS33 Intro to Computer Systems XXVIII–22** Copyright © 2023 Thomas W. Doeppner. All rights reserved.

# **CS 33**

## **Network Programming (1)**

**CS33 Intro to Computer Systems XXVIII–23** Copyright © 2023 Thomas W. Doeppner. All rights reserved.

## **Communicating Over the Internet**

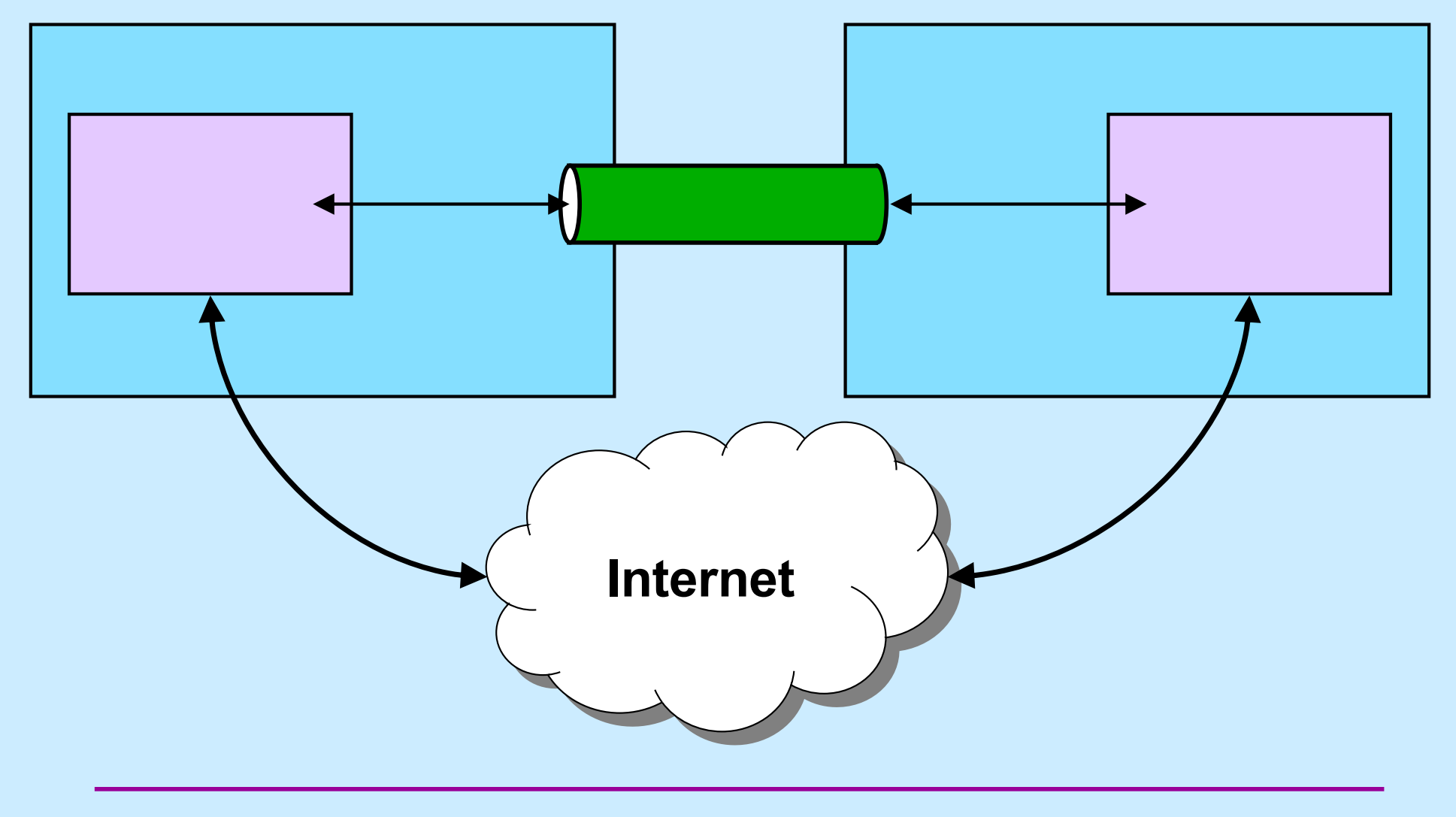

**CS33 Intro to Computer Systems XXVIII–24** Copyright © 2023 Thomas W. Doeppner. All rights reserved.

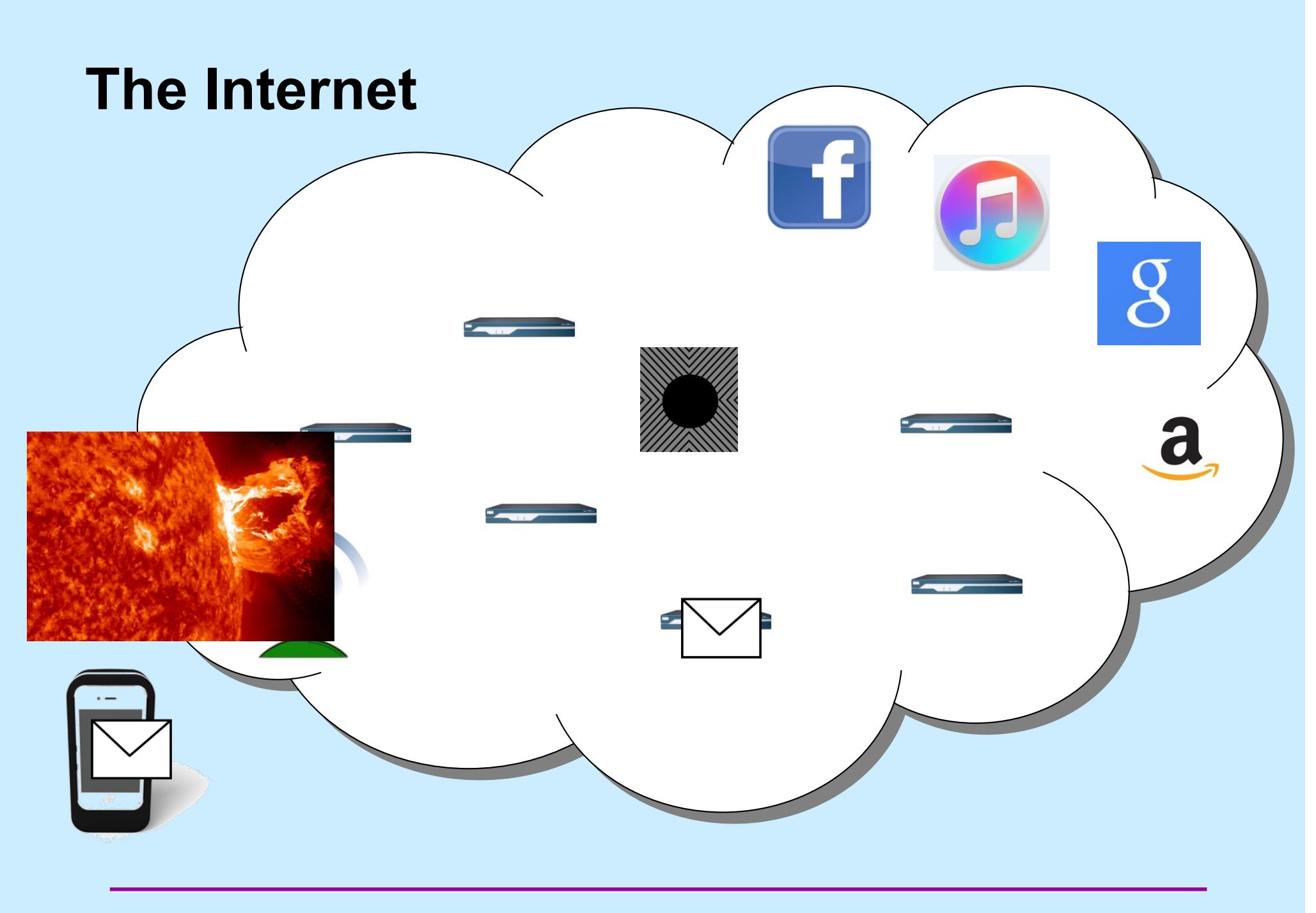

**CS33 Intro to Computer Systems XXVIII–25** Copyright © 2023 Thomas W. Doeppner. All rights reserved.

#### **Names and Addresses**

- **cslab1c.cs.brown.edu**
	- **the name of a computer on the internet**
	- **mapped to an internet address**
- **nytimes.com**
	- **the name of a website**
	- **mapped to a number of internet addresses**
- **How are names mapped to addresses?**
	- **domain name service (DNS): a distributed database**
- **How are the machines corresponding to internet addresses found?**
	- **with the aid of various routing protocols**

## **Internet Addresses**

- **IP (internet protocol) address**
	- **one per network interface**
	- **32 bits (IPv4)**
		- » **5527 per acre of RI**
		- » **25 per acre of Texas**
	- **128 bits (IPv6)**

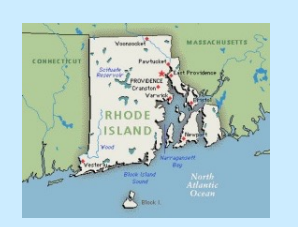

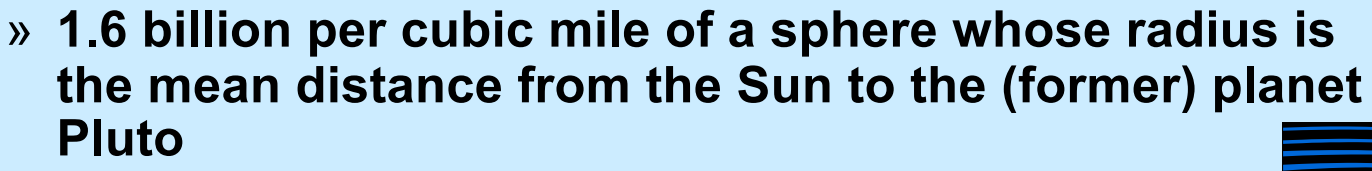

- **Port number**
	- **one per service instance per machine**
	- **16 bits**
		- » **port numbers less than 1024 are reserved for privileged applications**

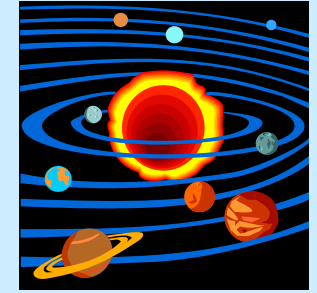

**CS33 Intro to Computer Systems XXVIII–27** Copyright © 2023 Thomas W. Doeppner. All rights reserved.

#### **Notation**

- **Addresses (assume IPv4: 32-bit addresses)**
	- **written using dot notation**
		- » **128.48.37.1**
			- **dots separate bytes**
	- **address plus port (1426):**
		- » **128.48.37.1:1426**

## **Reliability**

- **Two possibilities**
	- **don't worry about it**
		- » **just send it**
			- **if it arrives at its destination, that's good!**
				- **no verification**
	- **worry about it**
		- » **keep track of what's been successfully communicated**
			- **receiver "acks"**
		- » **retransmit until**
			- **data is received**
			- **or**
			- **it appears that "the network is down"**

## **Reliability vs. Unreliability**

#### • **Reliable communication**

- **good for**
	- » **email**
	- » **texting**
	- » **distributed file systems**
	- » **web pages**
- **bad for**
	- » **streaming audio**
	- » **streaming video a little noise is better than a long pause**
	-

#### **The Data Abstraction**

- **Byte stream**
	- **sequence of bytes**
		- » **as in pipes**
	- **any notion of a larger data aggregate is the responsibility of the programmer**
- **Discrete records**
	- **sequence of variable-size "records"**
	- **boundaries between records maintained**
	- **receiver receives discrete records, as sent by sender**

#### **What's Supported**

- **Stream**
	- **byte-stream data abstraction**
	- **reliable transmission**
- **Datagram**
	- **discrete-record data abstraction**
	- **unreliable transmission**

## **Quiz 1**

**The following code is used to transmit data over a reliable byte-stream communication channel. Assume sizeof(data) is large.**

// sender **record\_t** data=getData(); write(fd, &data, **sizeof**(data));

// receiver read(fd, &data, **sizeof**(data)); useData(data);

#### **Does it work?**

- **a) always**
- **b) always, assuming no network problems**
- **c) sometimes**
- **d) never**

## **Sockets**

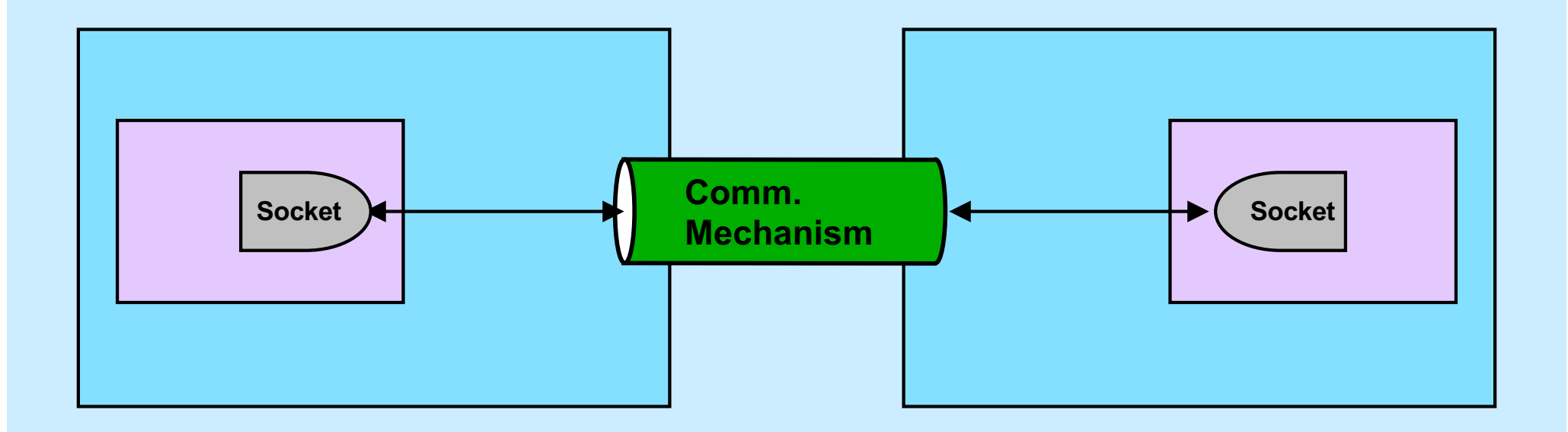

- **You tell the system what you want by setting up the socket**
- **The system deals with all the other details**

#### **Socket Parameters**

- **Styles of communication:**
	- **stream: reliable, two-way byte streams**
	- **datagram: unreliable, two-way record-oriented**
	- **and others**
- **Communication domains**
	- **UNIX**
		- » **endpoints (sockets) named with file-system pathnames**
		- » **supports stream and datagram**
		- » **trivial protocols: strictly for intra-machine use**
	- **Internet**
		- » **endpoints named with IP addresses**
		- » **supports stream and datagram**
	- **others**
- **Protocols**
	- **the means for communicating data**
	- **e.g., TCP/IP, UDP/IP**

## **Setting Things Up**

- **Socket (communication endpoint) is set up**
- **Datagram communication**
	- **use** *sendto* **system call to send data to named recipient**
	- **use** *recvfrom* **system call to receive data and name of sender**
- **Stream communication**
	- **client connects to server**
		- » **server uses** *listen* **and** *accept* **system calls to receive connections**
		- » **client uses** *connect* **system call to make connections**
	- **data transmitted using** *send* **or** *write* **system calls**
	- **data received using** *recv* **or** *read* **system calls**

#### **Socket Addresses**

- **struct sockaddr**
	- **represents a network address**
	- **many sorts**
		- » **we use struct** *sockaddr\_in*
	- **we can ignore the details**
		- » **embedded in layers of software**
- **getaddrinfo()**
	- **function used to obtain struct sockaddr's**

## **getaddrinfo()**

• **int** getaddrinfo(

**const char** \*node, **const char** \*service, **const struct addrinfo** \*hints, **struct addrinfo** \*\*res);

- *node* **is the host you want to look up (NULL for the machine you are on)**
- *service* **is the service on that host (may be supplied as a port number)**
- *hints* **are additional information describing what you want**
- *res* **is a list of** *struct sockaddr* **containing the results of the search**

## **UDP Server (1)**

```
int main(int argc, char *argv[]) {
    if (argc != 2) {
         fprintf(stderr, "Usage: server port\n");
        exit(1);
     }
    int udp socket;
    struct addrinfo udp hints;
     struct addrinfo *result;
```
## **UDP Server (2)**

```
memset(&udp_hints, 0, sizeof(udp_hints));
udp hints.ai family = AF INET;
udp hints.ai socktype = SOCK DGRAM;
udp hints.ai flags = AI PASSIVE;
```

```
 int err;
 if ((int err = getaddrinfo(NULL, argv[1],
       \text{kudp}\text{ hints, } \text{kresult})) != 0) {
    fprintf(stderr,"%s\n", gai strerror(err));
    ext(1);
 }
```
## **UDP Server (3)**

```
struct addrinfo *r;
   for (r = result; r != NULL; r = r->ai next) {
       if ((udp socket =
             socket(r->ai family, r->ai socktype,
             r->ai protocol)) < 0) {
            continue;
 }
       if (bind(udp socket, r->ai addr, r->ai addrlen) >= 0) {
            break;
 }
        close(udp_socket);
     }
```
## **UDP Server (4)**

```
if (r == NULL) {
```
}

 fprintf(stderr, "Could not bind to %s\n", argv[1]); exit $(1)$ ;

freeaddrinfo(result);

**CS33 Intro to Computer Systems XXVIII–42** Copyright © 2023 Thomas W. Doeppner. All rights reserved.

## **UDP Server (5)**

```
while (1) {
     char buf[1024];
    struct sockaddr from addr;
     int from_len = sizeof(struct sockaddr);
     int msg_size;
```
## **UDP Server (6)**

```
/* receive message from client */
       if ((msg size = recvfrom(udp socket, buf, 1024, 0,
               (struct sockaddr *)&from_addr, &from_len)) < 0) {
            perror("recvfrom");
           ext(1);
 }
       buf[msg_size] = 0;
```
# **UDP Server (7)**

```
char host_name[256];
        char serv name<sup>[256]</sup>;
         if ((err = getnameinfo((struct sockaddr *)&from_addr,
               from_len, host_name, sizeof(host_name),
              serv name, sizeof(serv name), 0))) {
             fprintf(stderr, "%s/n", gai_strerror(err));
            ext(1);
 }
         printf("message from %s port %s:\n%s\n",
              host name, serv name, buf);
```
## **UDP Server (8)**

```
/* respond to client */
        if (sendto(udp_socket, "thank you", 9, 0,
               (const struct sockaddr *)&from_addr,
             from len) < 0) {
            perror("sendto");
           ext(1); }
```
}

# **UDP Client (1)**

```
int main(int argc, char *argv[]) {
      int s;
      int sock;
      struct addrinfo hints;
      struct addrinfo *result;
      struct addrinfo *rp;
      if (argc != 3) {
```

```
fprintf(stderr, "Usage: client host port\n");
exit(1);
```
# **UDP Client (2)**

```
// Step 1: find the internet address of the server
 memset(&hints, 0, sizeof(hints));
hints.ai family = AF INET;
hints.ai socktype = SOCK DGRAM;
```

```
 if ((s=getaddrinfo(argv[1], argv[2], &hints,
      \text{kresult)} = 0) {
     fprintf(stderr, "getaddrinfo: %s\n", gai_strerror(s));
    ext(1);
```
## **UDP Client (3)**

```
// Step 2: set up socket for UDP
   for (rp = result; rp != NULL; rp - rp->ai next) {
         if ((sock = socket(rp->ai_family, rp->ai_socktype,
              rp->ai protocol)) >= 0) {
            break;
 }
     }
   if (rp == NULL) {
         fprintf(stderr, "Could not communicate with %s\n",
               argv[1]);
        ext(1);
     }
     freeaddrinfo(result);
```
## **UDP Client (4)**

// Step 3: communicate with server communicate(sock, rp);

**return** 0;

## **UDP Client (5)**

```
int communicate(int fd, struct addrinfo *rp) {
     while (1) {
         char buf[1024];
         int msg_size;
```

```
 if (fgets(buf, 1024, stdin) == 0)
     break;
```
## **UDP Client (6)**

```
/* send data to server */
        if (sendto(fd, buf, strlen(buf), 0, rp->ai_addr,
              rp->ai_addrlen) < 0) {
            perror("sendto");
            return -1;
 }
```
# **UDP Client (7)**

```
/* receive response from server */
       if ((msg size = recvfrom(fd, buf, 1024, 0, 0, 0)) < 0) {
            perror("recvfrom");
           ext(1); }
       buf[msg_size] = 0; printf("Server says: %s\n", buf);
    return 0;
```
}

## **Quiz 2**

**Suppose a process on one machine sends a datagram to a process on another machine. The sender uses** *sendto* **and the receiver uses**  *recvfrom***. There's a momentary problem with the network and the datagram doesn't make it to the receiving process. Its call to** *recvfrom*

- **a) returns –1 (indicating an error)**
- **b) returns 0**
- **c) returns some other value**
- **d) doesn't return**

## **Reliable Communication**

#### • **The promise …**

- **what is sent is received**
- **order is preserved**
- **Set-up is required**
	- **two parties agree to communicate**
	- **within the implementation of the protocol:**
		- » **each side keeps track of what is sent, what is received**
		- » **received data is acknowledged**
		- » **unack'd data is re-sent**
- **The standard scenario**
	- **server receives connection requests**
	- **client makes connection requests**